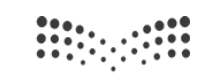

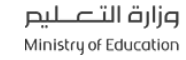

مدرستي<br>Madrasati

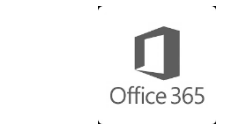

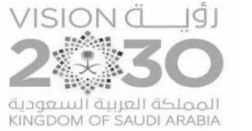

## طريقة نشر اختبار أنشئ بواسطة برنامج forms

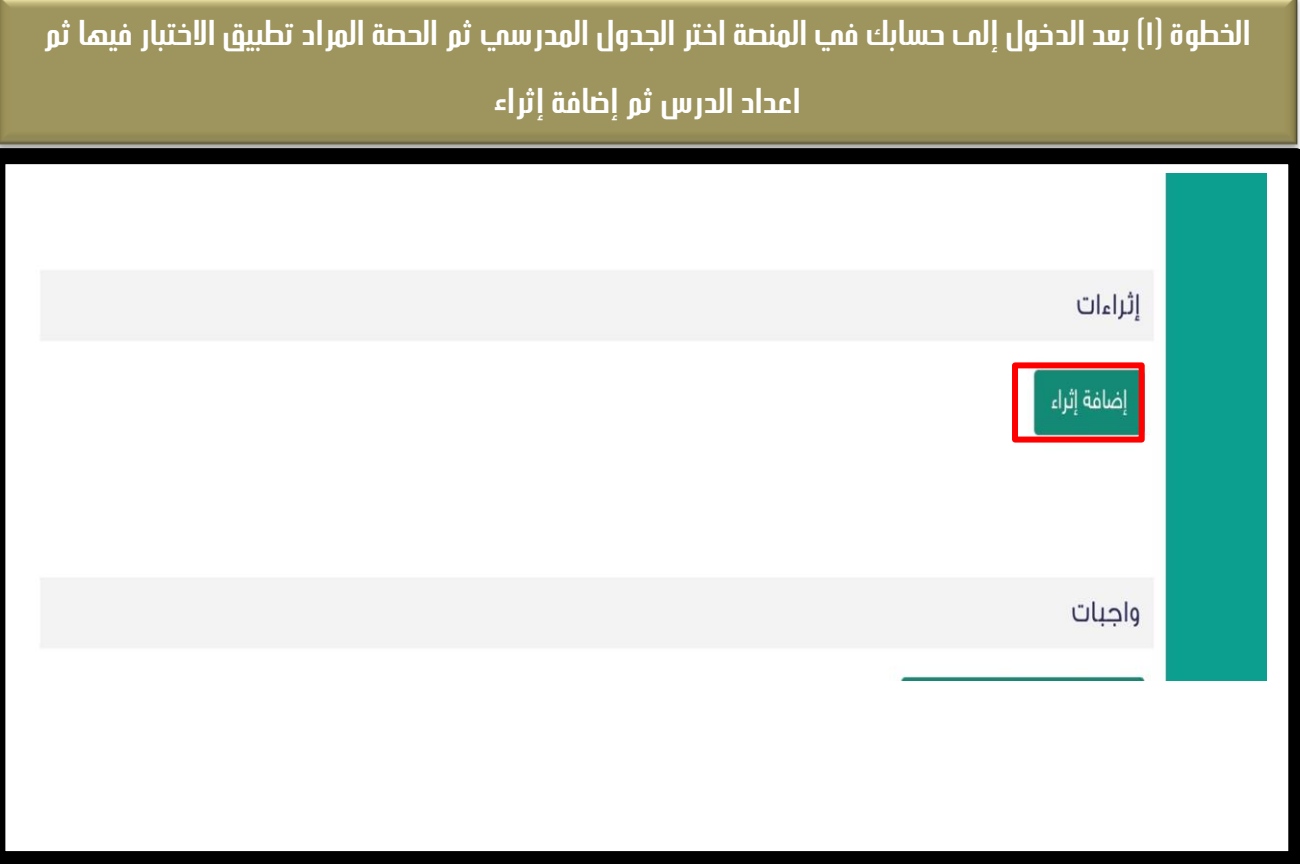

## **الخطًة )2( بعذ رلك اختش وًع اإلثشاء ) سابط (**

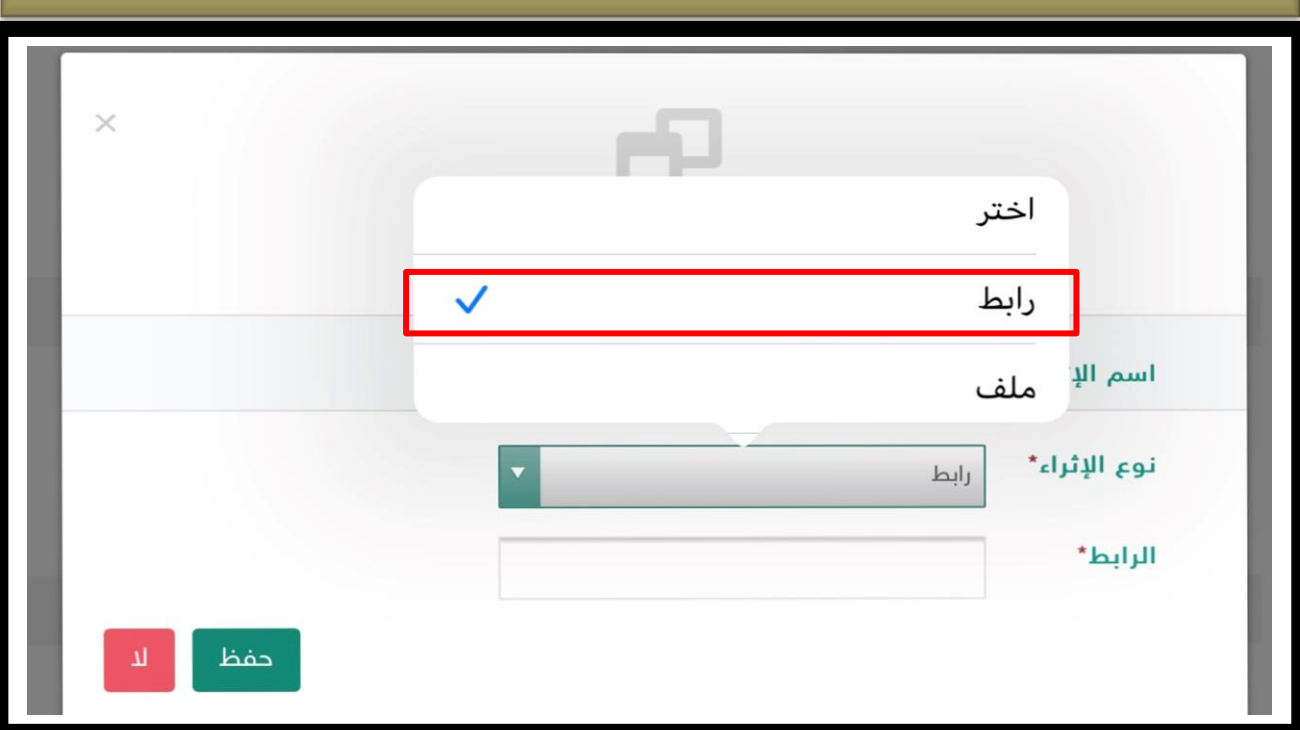

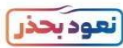

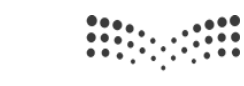

وزارة التصليم Ministry of Education

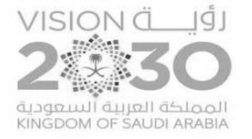

## طريقة نشر اختبار أنشئ بواسطة برنامج forms

П

Office 365

محرستن<br>Madrasati

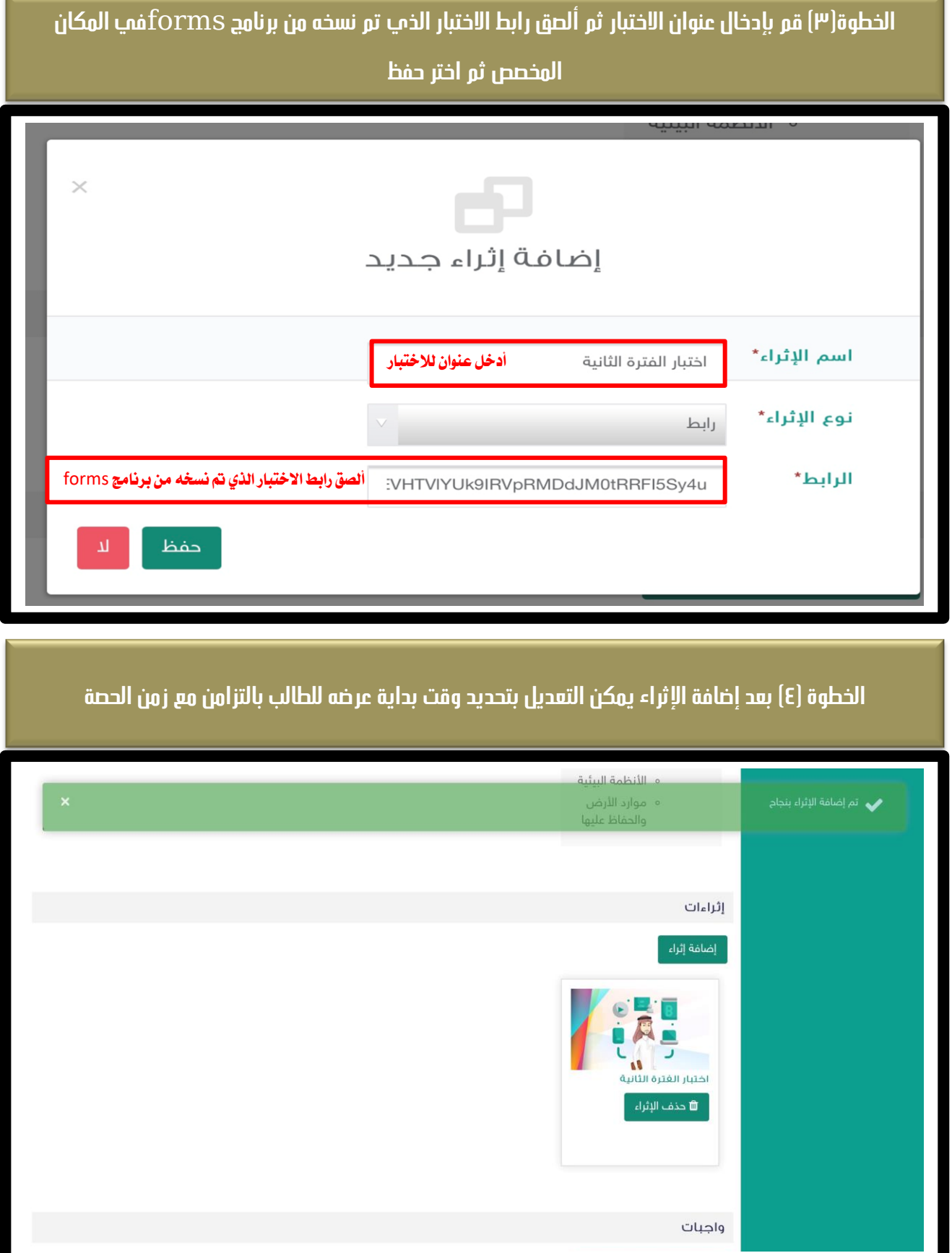

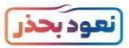